MultilaneStopwatch Crack With Key (Final 2022)

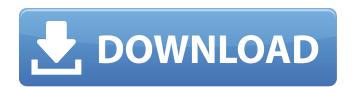

#### MultilaneStopwatch Crack+ Free Download [Win/Mac] [Latest]

Stopwatches are essential to our lives. They help us understand when we have enough time to get our activities done, they help us keep track of how much we spend on things, they help us analyze our performances, they help us record time, and much more. This is why sports, in particular, need to have the right stopwatches. Our stopwatches are waterproof, light, and dependable so that you never need to worry about losing them or dropping them. Our watch, therefore, is not only practical but will also last you for a long time. However, it's not all that easy to figure out how to read your stopwatch and now you need help with that too. You might be a coach or you might be looking for a friend to help you count. With Cracked MultilaneStopwatch With Keygen, you can stopwatches for multiple lanes at once. All you have to do is activate them by clicking on the double arrow button. MultilaneStopwatch

Cracked Version is capable of recording multiple lanes. The main window has a dedicated start button for each lane. The main window will also show the total time elapsed and the lane number where the event took place. Other than that, the entire main window is pretty simple. You can easily scroll through the lanes and the main window is also where you can save time values and plot them on a graph. Note: The app is currently restricted to Android only. This is a 5v5 multiplayer map of Agon. We play the game on a speedboat. You have to gather as many coins as you can and share them on the global map. But this time, I'm in charge of feeding, you have to take care of keeping you and your teammates alive. You don't just have to gather coins, you have to prevent your team from starving to death. Everything you do in the game has to support your team mates. You can ask to go score, or to build, but you will have to sacrifice yourself if you ask these things. Your teammates will have to help you or you will die. It's a fast paced, first to the end of 5v5 game. You can play single player mode or take part in the global multi-player mode of the game. The balancing of the game has been adjusted to let the developers to test the most important aspects of the game - coordination and strategy. NOTE: You can play it using a controller/keyboard, or mouse. THE MOST IMP

## MultilaneStopwatch With Registration Code Download

MultilaneStopwatch simplifies coaching or training for multiple runners. With just a few clicks, you can initiate, stop and update the time for each of the runners, complete the session, as well as export the data to text files that can be used with any application. Features: \*Track time on multiple lanes simultaneously \*Inspect the data with graphs, statistics and a stopwatch \*Export data to text files \*Simple to use, set-up and learn \*Zero learning curve \*Mobile applications available for Android and iOS If you're a coach or just helping someone track their performance, you might understand and appreciate the importance of having a trustworthy stopwatch to help you simplify your work. Although not a physical device, MultilaneStopwatch is one of the many stopwatch applications that can be of use in the situation depicted above. Track multiple lanes at once What makes this app stand out among others is that it offers you the ability to track up to ten lanes by simply activating them and then using their dedicated controls in the main window. However, the response is rather clunky, as sometimes during or testing we weren't able to start the timers on all the lanes (although they were active) and clicking the "Start All" button after stopping all the timers often triggers no effect. This

may be due to the fact that this application was designed for being used on tablets with touch input. Records times on your PC MultilaneStopwatch creates new text documents on your computer automatically, where the time values that you recorded will be exported, so that you can use these parameters with other applications or even print them if you like. Within the text files you can find the lane number, the amount of laps covered by the runner, the total time elapsed and the lap time. Recording a lap time can be done by clicking the double-arrow button assigned to each lane. Hitting "Protocol" will prompt you with a preview of the generated text file. Handy stopwatch, minor bugs All in all, MultilaneStopwatch can be helpful if you're planning to track and record time for multiple lanes at once, but sometimes the app might fail to behave as it should. Its interface is simplistic and its controls can be quickly learned by virtually anyone. MultilaneStopwatch Description: MultilaneStopwatch simplifies coaching or training for multiple runners. With just a few clicks, you can initiate, stop and update the b7e8fdf5c8

4/8

### **MultilaneStopwatch Free Download**

MultilaneStopwatch is a sophisticated stopwatch that lets you track ten lanes at the same time. The program is extremely user-friendly, and the interface is as simple and intuitive as they come. It also records all the information that can be transferred to a text document on your computer. • Play/stop your stopwatch at any time using one simple button • Record the time spent on a lane separately • Track the total time for all lanes • Export time to text files • Print time values or share files to social media platforms • Counted runs or individual laps can be separately tracked • Runs on smartphones or tablets • The app was tested on the following devices: Galaxy Note 4, iPhone 6, iPhone 6 Plus, iPad 3, iPad 4, iPad Air, iPad Air 2, and iPhone 5. Download MultilaneStopwatch: • Website: • iTunes: • Google Play: Apple Store: ======= ====== Google Play: iTunes: Google Store: Thanks for watching. published:22 Sep 2016 views:32938 Do you want to beat a stopwatch? If you're stuck on the treadmill at the gym without a stopwatch to record your best run, we have great news for you. And it's linked to one of the most successful training methods of all time. In today's #THECOACH video we will show you how you can record a runner's time right on the treadmill via the i-Button technology or on-screen via an app called "LapDawg." This video was funded by Stryker, a leader in spinal care.

#### What's New in the?

This just a simple yet elegant stopwatch for you to track time on multiple lanes in some predefined timeframe, recording your times on the fly into a text document. FEATURES OF THE APP 

■ Track up to 10 lanes for some duration of time 

Connects via wifi for easy sharing of the time 

Record time and protocol into a text document 

Synchronizes multiple lanes on multiple computers <a>Tracks</a> Time in different lanes ✓Logs multiple lanes ✓Record your laps into text documents ✓ Lights up dots to denote laps ✓ Features ✓ Clear buttons to start/stop/add lanes <a href="Clicking">Clicking</a> on the dots lights up a lane Debug mode with showing the name of the track ✓ Select to start multiple tracks ✓ You can select a protocol for the track You can select not to automatically log the track You can select to automatically sync the data If you're into sports, you might enjoy this mobile app. Although it's not as customizable as others, it does have a lot to offer. CoachUp is an application that'll help you keep your athletes on the right track with their sport. The idea

behind this app is to provide tips and hints that they could use on the court or field, in the gym or wherever. The best feature of this application is its ability to overlay the games of your selected athletes on your mobile device's display, so that you can keep track of their performance. To perform that action, all you have to do is to allow CoachUp to access your GPS location. This way, the data will be generated according to your phone's movement. Once it's done, simply select the active game and you'll be able to see the player's performance on the fields or courts you might like to. Just like that, you'll now be able to stay on top of your athletes' progress, no matter their level. Although this application offers a lot of features, some of them might not be entirely useful for sports tracking. For example, you can't customize the information on your device's display; the game that you select won't have its background color picked, and the character sprite of the player won't be replaced with their logo. However, this application's developer took this into consideration and he's trying to remedy it as fast as he can. CoachUp Description: Coaches

## **System Requirements For MultilaneStopwatch:**

Minimum: OS: OS X Mavericks, Lion, Mountain Lion, or later Processor: 3.0 GHz Intel Core i3, Intel Core i5, Intel Core i7, AMD Phenom, or AMD FX Memory: 4 GB RAM Storage: 16 GB available disk space Graphics: NVIDIA GeForce GT 650, GT 640, GT 630, GT 620, GT 610, or ATI Radeon HD 5670 with 256MB or better Additional Notes: Discs cannot be turned off or un

# Related links:

https://mashxingon.com/window-master-crack-free-for-windows-april-2022/

http://www.gpeak.com/sites/psicorp.com/files/webform/resumes/jaidkar437.pdf

https://ividenokkam.com/ads/advert/spamtitan-outlook-add-in-registration-code/

https://smdcac.org/system/files/webform/990/walbjan295.pdf

https://nooorasa.ru/2022/07/04/portable-binary-viewer-crack-registration-code-updated-2022/

https://www.iltossicoindipendente.it/2022/07/04/uscloning-3-0-2-0-crack-free/

https://www.sandiego.gov/system/files/webform/pc-meetings/weeny-free-video-recorder.pdf

https://thebrothers.cl/chrispc-free-anonymous-proxy-5-60-crack-license-key-full-final-2022/

http://www.theoldgeneralstorehwy27.com/free-virus-removal-tool-for-w32-bancos-trojan-serial-

number-full-torrent-free-3264bit-latest/

https://www.avon.k12.ma.us/sites/g/files/vyhlif4136/f/uploads/child\_find\_2021\_1.pdf

https://superstitionsar.org/mobile-database-crack-download-3264bit/

https://ayusya.in/express-agent-crack-activation-key-free/

https://assist-software.net/sites/default/files/webform/cv/tamtand399.pdf

https://www.plori-sifnos.gr/gray-storm-animated-wallpaper-free-download/

https://wavecrea.com/wp-content/uploads/2022/07/Bat2Exe.pdf

 $https://social 111.s3.amazonaws.com/upload/files/2022/07/YvNiqbPA1evgYgSSalgN\_04\_a4650b42a78$ 

ecc62203606ba5304fab7\_file.pdf

https://instafede.com/music-recognizer-crack/

https://baiblacbageadipho.wixsite.com/chongdestmoti/post/windows-sidebar-styler-crack-activation https://exatspinunusphatum.wixsite.com/mattslimurpa::mattslimurpa:HhwYCbT0gF:exatspinunuspha

tumto@yahoo.com/post/similarweb-for-chrome-activator-free-mac-win

 $\underline{https://allsporters.com/upload/files/2022/07/XS3oMbqbxpqEiePKzpps\_04\_ec4fee1da31ba315726cf6fe\\ \underline{e7f4cfdf\_file.pdf}$ 

8/8